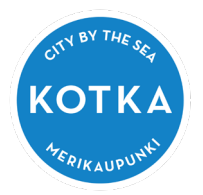

31.1.2020 1/1

Olet töissä Kotkan opetustoimessa (peruskoulut / lukiot) Opiskelet, käyt koulua Kotkan kaupungin peruskoulussa / lukiossa.

Voit asentaa Officen korkeintaan viiteen (5 kpl) Win-/ MAC- laitteeseen

Kun olet kirjautunut O365-palveluun [\(http://o365.kotka.fi](http://o365.kotka.fi/) )

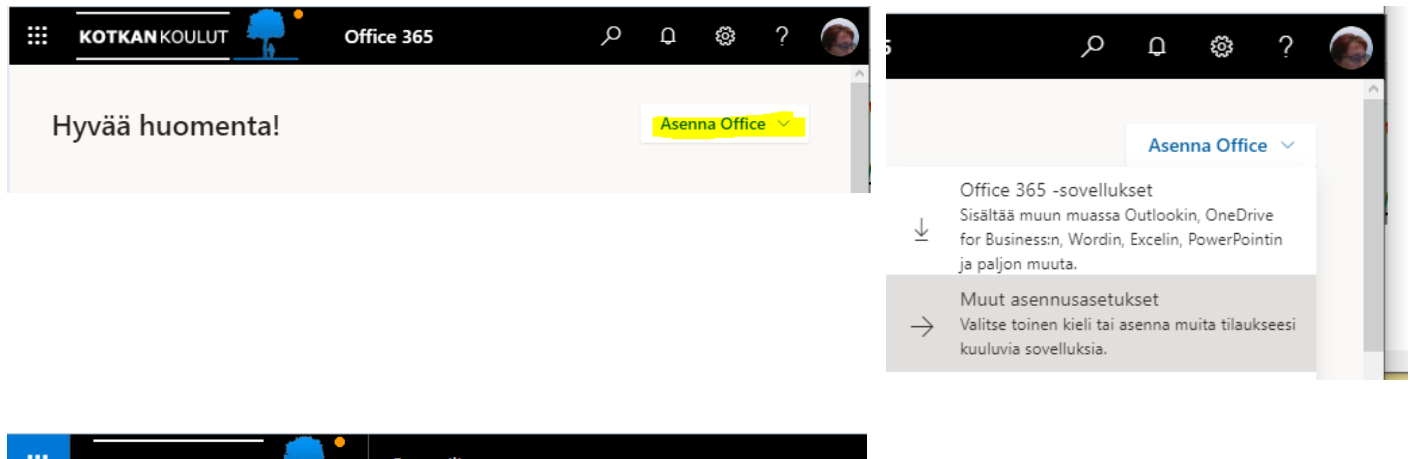

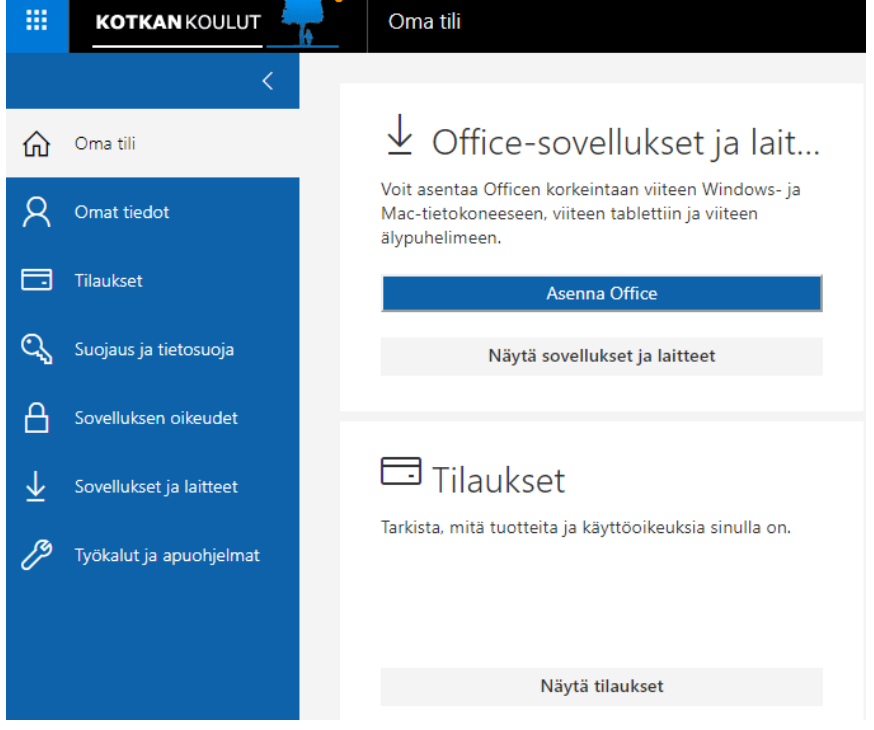

Käyttöoikeus säilyy niin kauan, kun opiskeluoikeutesi tai työsuhteesi on voimassa. Sen jälkeen office siirtyy lukutilaiseksi

Ohjeita:

[Peda.net>](https://peda.net/)Kotka[>Opetustoimi](https://peda.net/kotka/opetustoimi)**>**[TVT](https://peda.net/kotka/opetustoimi/tvt)**>**O365 - [Oppilas AD \(@edu.kotka.fi-tunnus\)](https://peda.net/kotka/opetustoimi/tvt/o365-oppilas-ad)